# nucleardata — provides nuclide information<sup>∗</sup>

## Bill Nettles†

#### Released 2016/10/18

The nucleardata package provides a method for quickly accessing information about atomic nuclides (isotopes of elements) by referring to the chemical symbol and mass number  $(A)$  or to the atomic number  $(Z)$  and mass number  $(A)$ . This information can be inserted and typeset without the user having to search an outside source. The information available, via macro commands, in the current version includes chemical symbol or name given Z, Z given the chemical symbol or name, atomic mass, nuclear mass, Q-values for radioactive decay, half-life of ground states, binding energy, mass excess, and list of known isotopes of an element.

There is a macro command for generating a random set of nuclides, accessible as elements of lists of Z and corresponding (valid) A. The elements of the list can be used as arguments for Z and A arguments of other nucleardata macros. Another macro will randomly select an valid A for a user-specified Z.

#### **Source of Data**

The data is contained in two CSV format files: massdata.csv and elementlist.csv. These files must be installed in the same directory as the nucleardata.sty file. They are read during the LATEX compile process and lookups are done by Python code embedded into the .sty file. Initially, the Python code loads all the data from the CSV files into Python arrays, nucleardata and elementdata.

The massdata.csv file was created by the author (Nettles) from ENSDF data files and the file mass.mas03round from "The Ame2003 atomic mass evaluation (II)" by G.Audi, A.H.Wapstra and C.Thibault, *Nuclear Physics* A729 p. 337- 676, December 22, 2003. The elementlist.csv file was created by the author from public sources. Elements 110 through 118 have been updated to the IUPAC approved and proposed names and symbols as of October, 2016.

### **Using PythonTEX**

Because Python is the basis of the lookup engine, the package pythontex is automatically loaded. The user must follow a three-step compiling sequence to get

<sup>∗</sup>This file describes version v1.01d, last revised 2016/10/18.

<sup>†</sup>E-mail: bnettles@uu.edu

a semifinal/final document. For example, if the user's file is named carbon.tex, the sequence will be

pdflatex carbon.tex pythontex carbon.tex pdflatex carbon.tex If the user is familiar with PythonTEX this shouldn't seem unusual.

#### **A Python Class–Nucdata**

Python functions are called by customized LAT<sub>EX</sub> commands to extract the data from the nucleardata and elementdata arrays, so the user has the capability of using these functions to write custom Python routines within the default PythonTEX environment. The functions belong to a class defined in this package as Nucdata. The class is instantiated in the package Python code as nuc.

The functions will allow the user to use the data for more specific calculations such as Q-values of reactions or decay chain behaviors. PythonT<sub>E</sub>X was designed for tasks such as this. The user can utilize the functions as part of the nuc instantiation or can implement their own instance. The data arrays are loaded external to the class.

#### **Neutron Notation**

The neutron doesn't have a chemical symbol, but in this package the symbol **nn** can be used with a mass number, A, of 1. It can also be referenced with  $Z=0$  and A=1 as arguments.

#### **Rounding Option**

Some of the macros below have an optional argument that lets the user specify rounding of decimal places. The rounding is accomplished using the Python round( $\langle \text{float}\rangle$ , $\langle \text{places}\rangle$ ) function inside a PythonTEX \py() call. The  $\langle \text{float}\rangle$  argument is the return value of the main function mentioned in each description. Rounding is not a part of the definition of the main functions. As an example, the LATEX command definition for nucamassu is defined as

```
\newcommand{\nucamassu}[3][6]{\py{round(getMass_u('#2',#3),#1)}}
```
This definition gives a default rounding of six decimal places.

#### **Using Python variable names as arguments**

If a command calls for an integer value for either Z or A, you can supply the name of a Python variable which contains an integer value. This value could be set using a PythonTeX call or one of the nucleardata commands that selects random Z or A values (see nucrandom[]{} and nucAran{}).

```
\pyc{myz=6} Element Z=\py{myz} is called \nucname{myz}.
```
#### **Macro Commands**

\nucsymbol Command form: \nucsymbol{ $\langle \text{namez} \rangle$ . The argument can be an unquoted string (the name of the element) or an integer (atomic number, Z). Returns a string with the element symbol. Calls a Python function getSymbol(' $\langle \textit{namez} \rangle$ ').

\nucname Command form: \nucName{*{namez*}} or \nucname{*{namez*}}.

\nucName The argument can be an unquoted string (the symbol of the element) or an integer (atomic number, Z).  $\nu$ cName returns a string with the element name capitalized. \nucname returns the name in lower case. Calls a Python function getName(' $\langle$ *namez*}').

\nucz Command form: \nucz{ $\langle namez \rangle$ . The argument must be an unquoted string (the symbol or the name of the element). Returns the atomic number, Z. Calls a Python function getZ(' $\langle name \rangle'$ ).

\nuchalfvalue \nuchalfunit

\nuchalflife Command form: \nuchalflife[ $\langle unit \rangle$ ]{ $\langle namez \rangle$ }{ $\langle A \rangle$ .

The optional argument is an unquoted string specifying the time unit to use for the return value. The chart below lists valid arguments. The first required argument can be an unquoted string (the symbol) or an integer (Z). The second required value must be an integer, the mass number, A. Returns a string with the value and units of the halflife of the specific nuclide. Calls a Python function getHalfLife(' $\langle namez \rangle'$ ,  $\langle A \rangle$ , ' $\langle unit \rangle'$ ).

There are two variations on this command:

\nuchalfvalue calls getHalfLifeValue('/namez)',  $\langle A \rangle$ , '/unit}') and returns the unformatted numerical portion of the halflife and \nuchalfunit calls getHalfLifeUnit(' $\langle name \rangle'$ ,  $\langle A \rangle$ , ' $\langle unit \rangle'$ ) returns a string with the unit portion. They take the same arguments as \nuchalflife. If there is no half life listed, the call returns the None token.

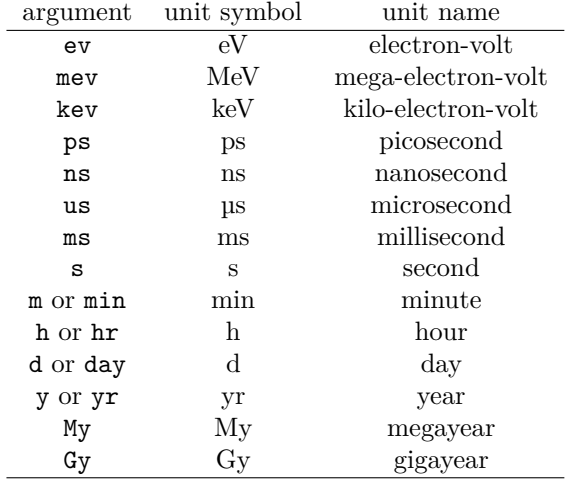

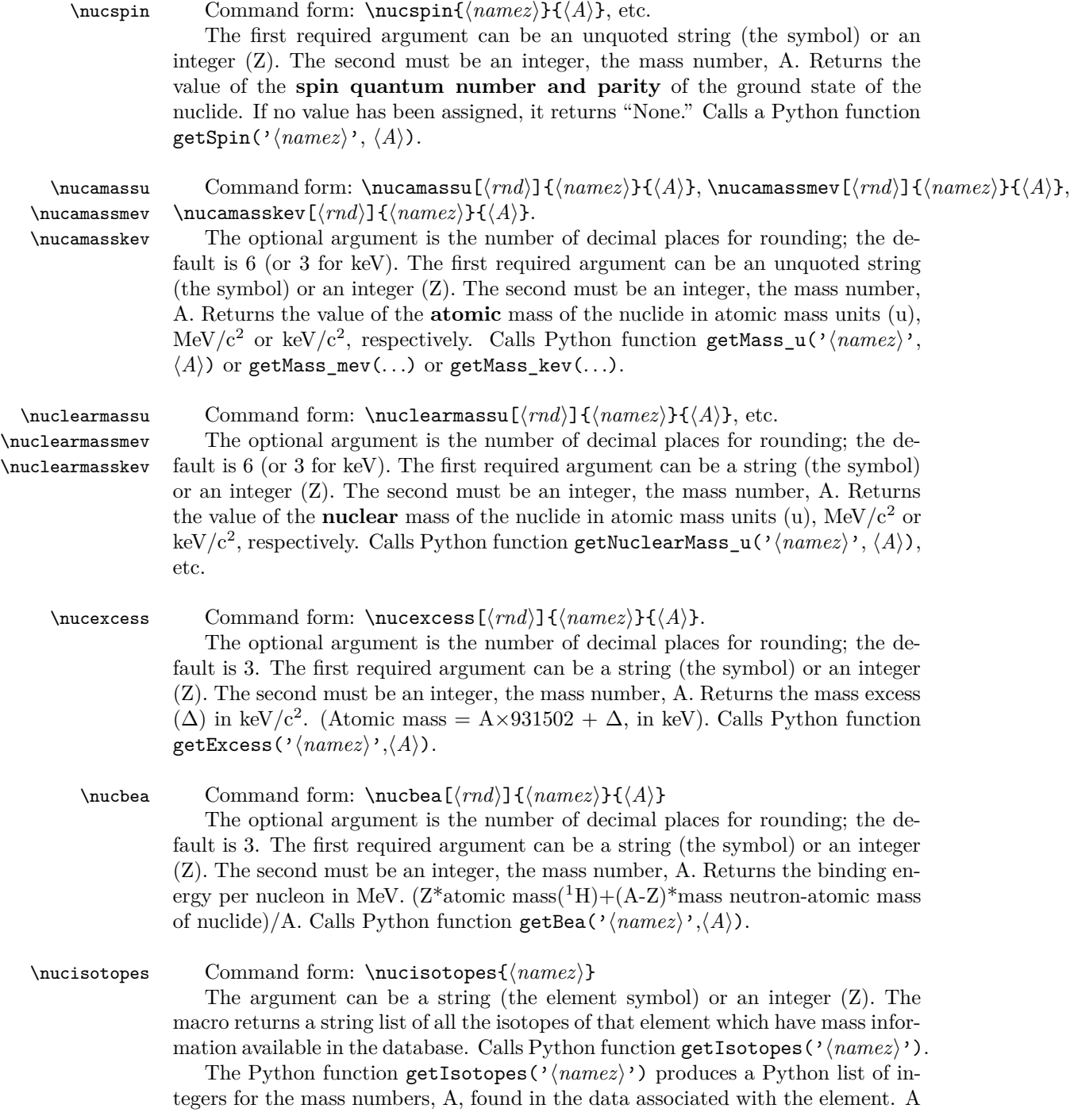

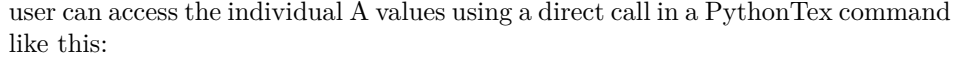

The lightest isotope of \nucname{8} is \py{nuc.getIsotopes('8')[0]} and the heaviest is \py{nuc.getIsotopes('8')[-1]}.

Notice that in the direct call, the class instance, nuc is specified, and the argument is enclosed in single quotes. Quotes should NOT be used with the LATEX macros in this package.

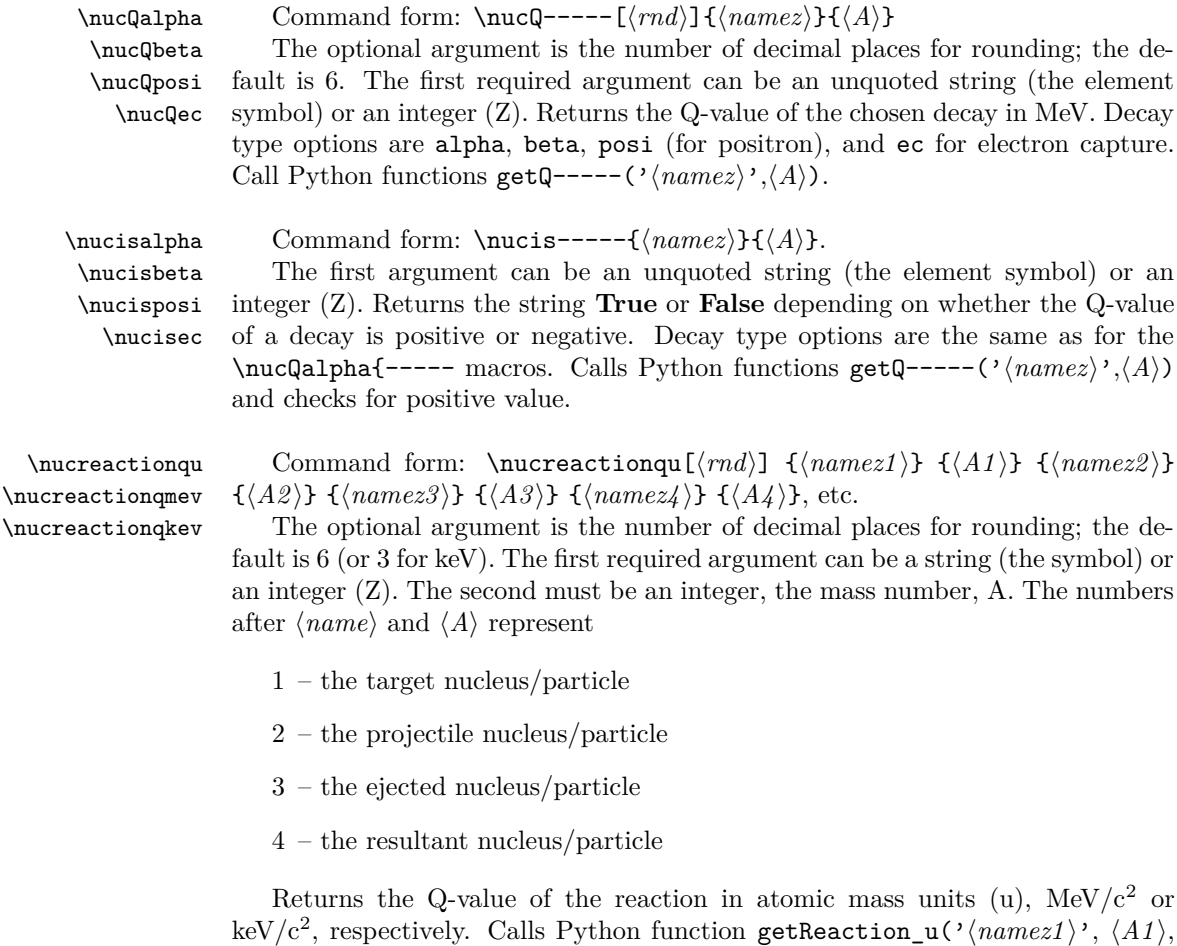

 $\langle \langle name \rangle \rangle$ ,  $\langle A2 \rangle$ ,  $\langle \langle name \rangle \rangle$ ,  $\langle A3 \rangle$ ,  $\langle name \rangle \rangle$ ,  $\langle A4 \rangle$ , etc.

\nucAran Command form: \nucAran{ $\langle namez \rangle$ .

This macro generates a random A value for the given element specified by the required argument. The argument can be a string (the element symbol) or a number (Z). The generated A is stored in a Python variable, **singleAran**, accessible via PythonTeX macros such as \py{singleAran}. This list element name can also

be used as the A argument for other nucleardata macros. Calls Python function nuc.getRandomA(' $\langle namez \rangle$ ').

\nucrandom Command form: \nucrandom[ $\langle \text{repeated} \rangle$ ] {\*listsize*}.

This macro generates a list of random Z values and a list with a valid random A value for each chosen Z. The optional argument determines whether a Z value can selected more than once (0=no repeat [default], 1=repeats allowed). The required argument is an integer specifying the length of the lists. The generated list of Z is stored in a Python list, **zran**, and the associated A for each Z is stored in a Python list, **aran**. **zran**[k] $\rightarrow$ **aran**[k]. The values in each list are accessible via PythonTeX macros such as \py{zran[0]}. The list element members can also be used as Z or A arguments for other nucleardata macros.

Calls Python function nuc.makeNucRandom( $\langle \textit{listsize} \rangle$ ,  $\langle \textit{repeater} \rangle$ ).